# **PLANEJAMENTO DOS TRANSPORTES** Manaus, 2019 **APOSTILA 4 PLANEJAMENTO e REDES de TRANSPO**

**ANTONIO ESTANISLAU SANCHES Engenheiro Cartógrafo e Civil**

## **NOÇÕES DE PLANEJAMENTO DE TRANSPORTES**

A demanda por transporte é totalmente dependente das características físicas e socioeconômicas da região de estudo. Qualquer modificação no uso e na ocupação do solo, geram grandes efeitos sobre a movimentação dos indivíduos. Igualmente, no transporte regional de carga, a demanda depende tanto do desenvolvimento da região produtora, quanto dos mercados consumidores.

**A COLETA DE DADOS PARA O PLANEJAMENTO** tem por objetivo definir o padrão de viagens, o uso do solo na área de estudo e fazer um diagnóstico sobre o sistema de transporte existente, pesquisando:

- **a) Padrão de Viagens** que engloba todos os movimentos: internos, externos e internos-externos na área de estudo e os horários em que os mesmos acontecem. Já nas áreas rurais é necessário observar a sazonalidade dos produtos e insumos (cargas);
- **b) Padrão de Uso e Ocupação do Solo** para as diversas atividades desenvolvidas, como: residencial, comercial, industrial, agricultura, lazer e etc.

**DEFINIÇÃO DA ÁREA PARA O PLANEJAMENTO** identificando-a através da área de estudo ou zona de tráfego (**ZT**); dos limites das zonas externas; da linha de contorno (**cordon line**) e, no caso de transporte urbano, a linha de intersecção (**screen line**).

## **NOÇÕES DE PLANEJAMENTO DE TRANSPORTES**

**DEFINIÇÃO DA ÁREA PARA O PLANEJAMENTO** identificando-a através da área de estudo ou zona de tráfego (**ZT**); dos limites das zonas externas; da linha de contorno (**cordon line**) e, no caso de transporte urbano, a linha de intersecção (**screen line**).

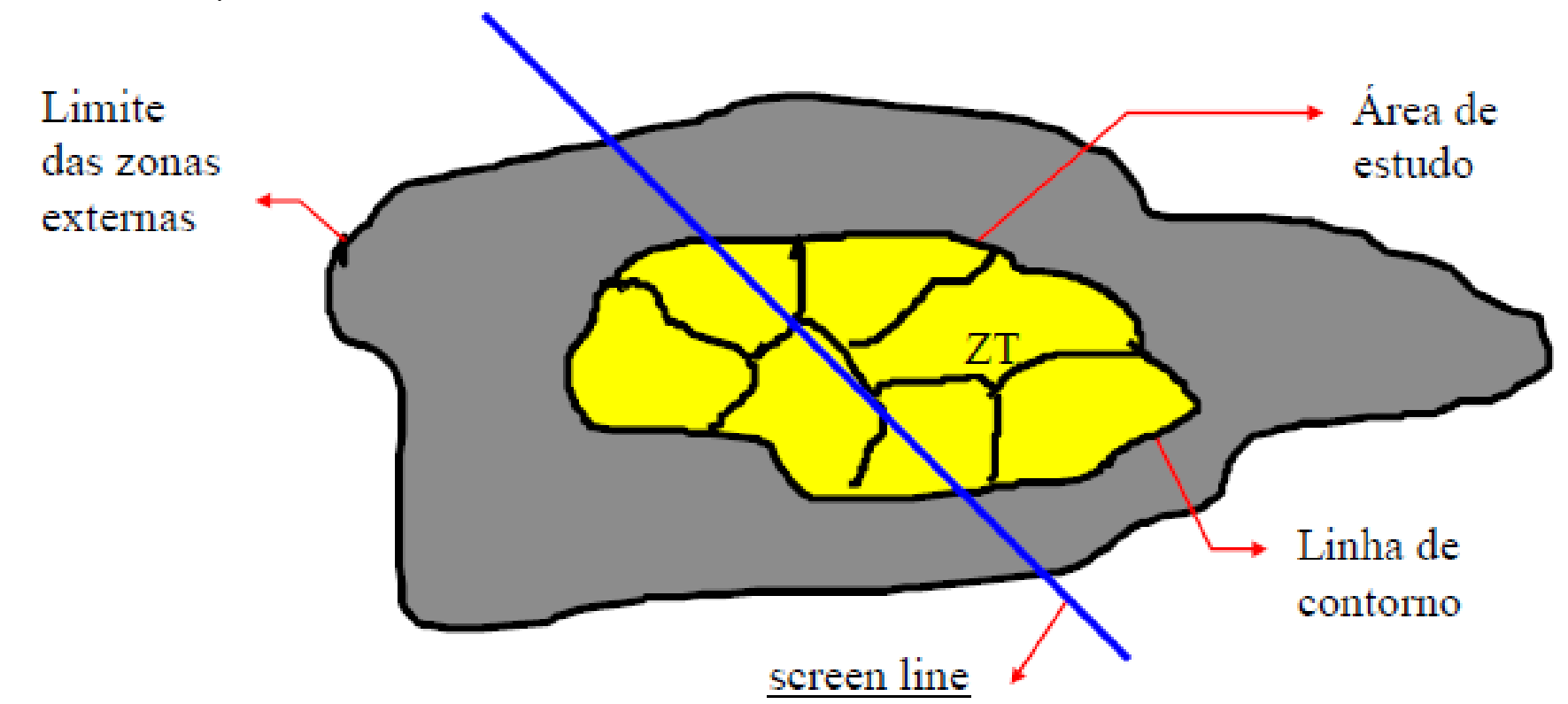

**Screen line** é uma linha que corta a área de estudo, nos principais pontos de interseção com ruas ou rodovias, pode ser também, rios ou cursos d'água, via férrea, ou qualquer outro obstáculo.

#### **a) Levantamentos Gerais**

Propiciam o conhecimento geral do sistema e envolvem pesquisas sobre planos existentes: legislação, uso do solo, sistemas viários, terminais, transporte público, aspectos socioeconômicos, operações de tráfego, etc.

## **b) Pesquisas Origem / Destino (O/D)**

Existem diversos modos de ser realizar a pesquisa: entrevista domiciliar, por telefone, por mensagens, na via pública, etc.

## **c) Volume de Tráfego**

É o número de veículos que passa numa determinada seção de uma via, numa uma unidade de tempo. Esses volumes podem se referir a um ou aos dois sentidos da via, ou podem ser considerados apenas uma parcela da seção (*uma faixa, uma pista, etc.*) e ter como unidade básica de tempo o período de um ano, um dia ou uma hora.

#### **d) Volume Médio Diário (VMD) – Volume Diário Médio (VDM) – Tráfego Médio Diário (TDM) ou Tráfego Diário Médio (TDM)**

Trata-se do volume ou do tráfego registrado em um dia (24 horas), utilizado para: *avaliar a distribuição de tráfego; medir a demanda de uma via; programar melhorias básicas*.

#### **e) Volume Médio Diário Anual (VMDA) – Volume Diário Médio Anual (VDMA) – Tráfego Médio Diário Anual (TDMA) ou Tráfego Diário Médio Anual (TDMA)**

Trata-se do volume de tráfego que representa a MÉDIA de um ano, é o volume que multiplicado por 365 dias, irá representar a quantidade total de veículos que transitaram nessa via, em um ano.

#### **f) Fator de Hora de Pico (FHP)**

 $FHP = \frac{V_{HP}}{4 + V}$  $4 * V_{15}$ onde:  $V_{HP}$  = volume da hora de pico ou **Volume de Tráfego Horário**;  $V15$  = volume dos 15 minutos consecutivos de maior tráfego, dentro da hora de pico.

Teoricamente o FHP oscila entre os valores de 0,25 1,00 mas, em geral seu valor fica na ordem de 0,85 que equivale ao volume dos 15 minutos correspondentes a 30% do volume da hora de pico.

A parcela  $4 * V_{15}$  chama-se TAXA DE FLUXO, ou FLUXO, que equivale ao volume de uma hora = volume horário.

Atente que o Fluxo de Tráfego (Taxa de Fluxo) sempre será MAIOR que o Volume de Tráfego Horário  $(V_{HP})$ .

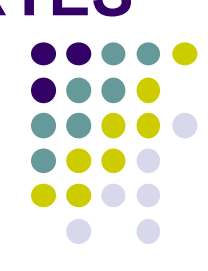

#### **g) Coeficiente de Variação Mensal (CVM) e Fator de Variação Mensal (FVM)**

O Coeficiente de Variação Mensal (CVM) fornece o coeficiente do tráfego de um determinado mês do ano, em relação ao tráfego médio do ano, ou seja:  $CVM = \frac{TDM}{M\'s dis}$ .

Média<sub>TDM</sub>

Já o Fator de Variação Mensal (FVM) é o inverso do Coeficiente de Variação Mensal, ou seja:  $FVM = \frac{M\'{e}dia_{TDM}}{TDM}$ **TDM** .

O mesmo tratamento será concedido para o **CVS** e **CVH** – respectivamente, Coeficiente de Variação Semanal e Coeficiente de Variação Horária; de forma semelhante para o **FVS** e **FVH**.

#### **Exemplo de cálculo do CVM e FVM**

Considere-se uma determinada rodovia hipotética, onde se realizaram pesquisas de tráfego durante os doze meses de um determinado ano.

As pesquisas foram realizadas no mesmo local em cada mês, durante os 7 dias da semana. Os valores lançados na coluna 2, do Quadro 1, indicam o número de veículos(*automóveis*) registrados num dia (*VDM* ou *TMD*). Calcule os CVM e FVM de cada um dos meses.

$$
CVM = \frac{TDM}{M\acute{e}dia_{TDM}}
$$

$$
FVM = \frac{M\'{e}dia_{TDM}}{TDM}
$$

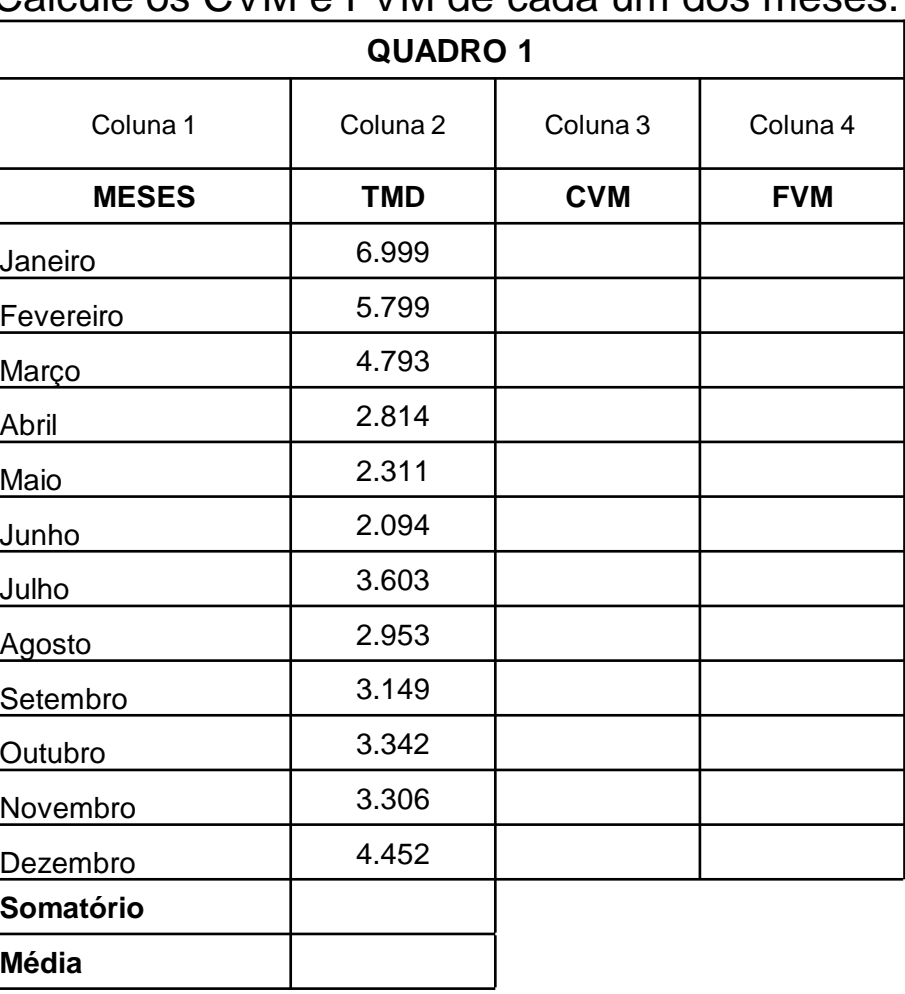

#### **SOLUÇÃO do Exemplo de cálculo do CVM e FVM**

Considere-se uma determinada rodovia hipotética, onde se realizaram pesquisas de tráfego durante os doze meses de um determinado ano.

As pesquisas foram realizadas no mesmo local em cada mês, durante os 7 dias da semana. Os valores lançados na coluna 2 do Quadro 1 indicam o número de veículos(*automóveis*)

registrados num dia (*VDM* ou *TMD*).

SOMATÓRIO do TDM = **45.615**

MÉDIA do TDM =  $\frac{\Sigma}{12}$  = 3.801 CVM de Janeiro =  $\frac{6.999}{3.801}$  = 1, **841** FVM de Janeiro =  $\frac{3.801}{6.999}$  = 0, 543

E assim sucessivamente......

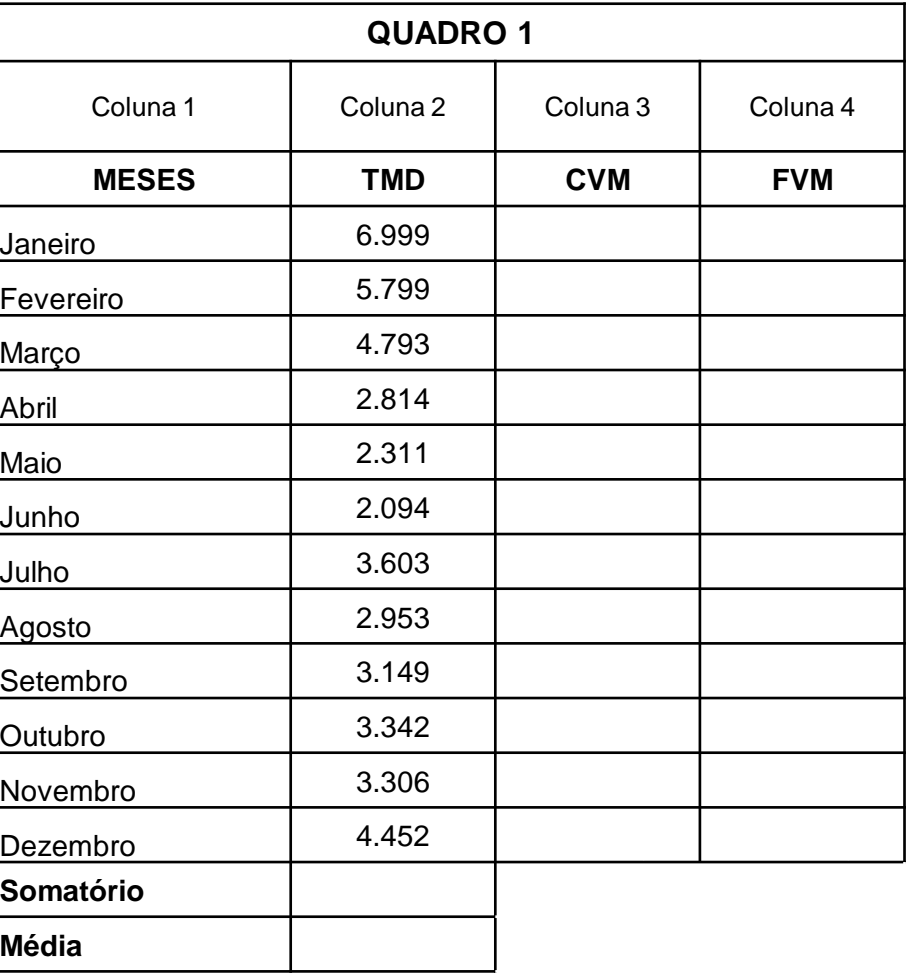

#### **SOLUÇÃO do Exemplo de cálculo do CVM e FVM**

Considere-se uma determinada rodovia hipotética, onde se realizaram pesquisas de tráfego durante os doze meses de um determinado ano.

As pesquisas foram realizadas no mesmo local em cada mês, durante os 7 dias da semana. Os valores lançados na coluna 2 do Quadro 1 indicam o número de veículos(*automóveis*)

registrados num dia (*VDM* ou *TMD*).

SOMATÓRIO do TDM = **45.615**

MÉDIA do TDM =  $\frac{\Sigma}{12}$  = 3.801 CVM de Janeiro =  $\frac{6.999}{3.801}$  = 1, **841** FVM de Janeiro =  $\frac{3.801}{6.999}$  = 0, 543

E assim sucessivamente......

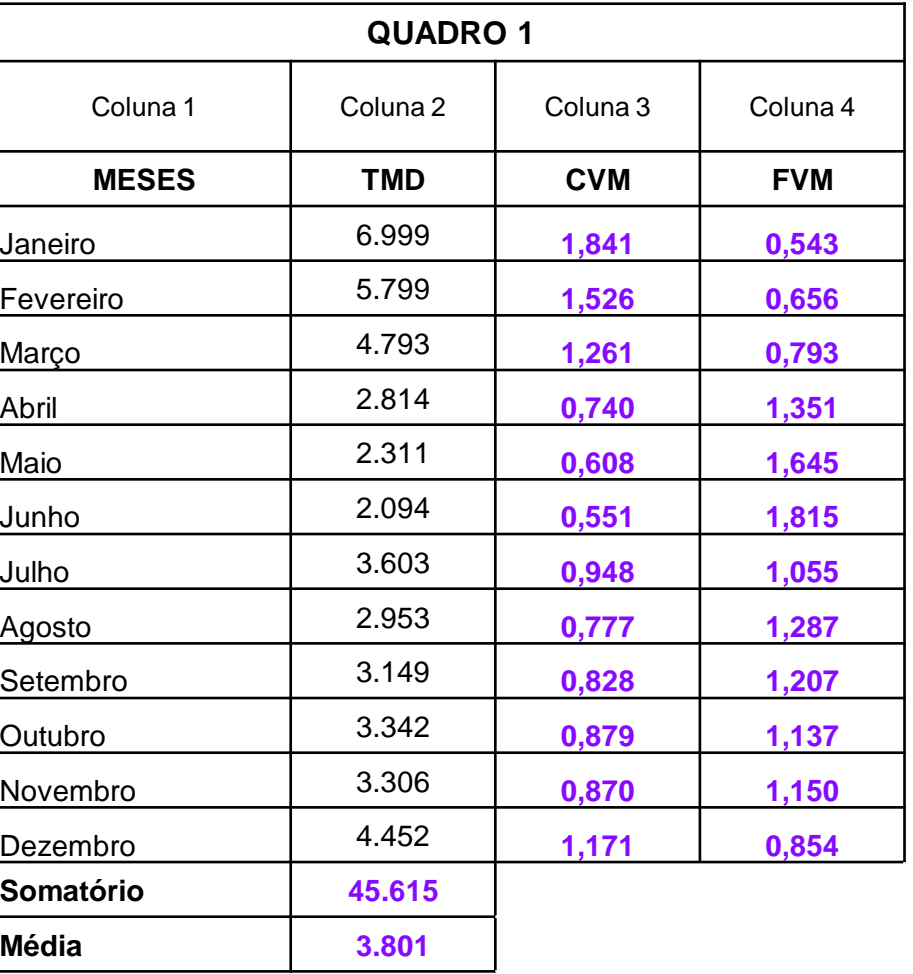

A unidade de medidas, usualmente empregada, na avaliação do volume de tráfego é o **número de veículos/hora** em uma via, ou por dia, ou por semana....por ano.

Logicamente, para se determinar o volume de tráfego em um ano, torna-se necessário realizar uma pesquisa, ininterrupta durante os 365 dias do ano, porém, tais pesquisas apresentam alto custo e normalmente, são realizadas em períodos curtos, de alguns dias e/ou no máximo, em algumas semanas.

Portanto, urge a necessidade de transformar as informações coletadas num período de tempo, menor que um ano, em informações que correspondam ao TMDA (Tráfego Médio Diário Anual), afim de multiplica-lo por 365 para se obter o valor correspondente ao total de veículos que trafegam na via em um ano.

Para isso, surge a necessidade de CORRIGIR o valor obtido na pesquisa, para ADEQUÁ-LO ao valor esperado, ou seja, o TMDA.

Para realizar tal correção, multiplicamos os valores obtidos na pesquisa realizada "*in loco*", por um FATOR DE CORREÇÃO (FC). Outro complicador é que esse fator de correção é obtido com base em uma OUTRA rodovia. Para tanto foi criado o conceito de RODOVIA CORRELATA, sendo uma outra rodovia com tráfego similar e, portanto, realiza-se o cálculo do (FC) com base nessa rodovia correlata.

#### **E como obter o FC??**

#### **E como obter o FC??**

O FATOR DE CORREÇÃO (FC) que deverá multiplicar os dados da pesquisa de tráfego é formado pelos três fatores de variação, conforme a expressão matemática abaixo:

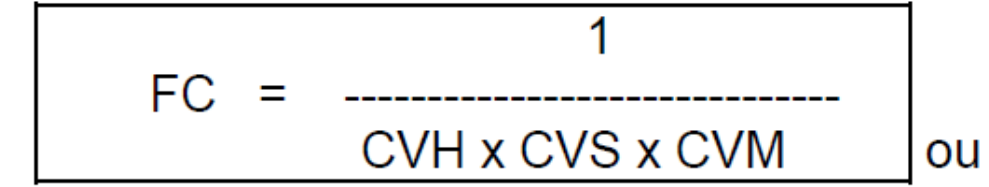

 $FC = FVH \times FVS \times FVM$ 

ou uma combinação desses fatores, como, por exemplo:

$$
FC = \frac{FVH}{CVS \times CVM}
$$

#### **E utilizar o FC??**

Caso a pesquisa atual seja realizada durante as 24 horas de cada dia, os valores de CVH ou FVH serão iguais a 1;

Caso se realizem 7 dias consecutivos de pesquisa, 24 horas diárias, somam-se os dados de todos os dias dividindo-se por 7, a fim de se obter a média aritmética e multiplica-se essa média aritmética pelo FATOR DE CORREÇÃO (FC) , fazendo-se CVH e CVS ou FVH e FVS iguais a 1.

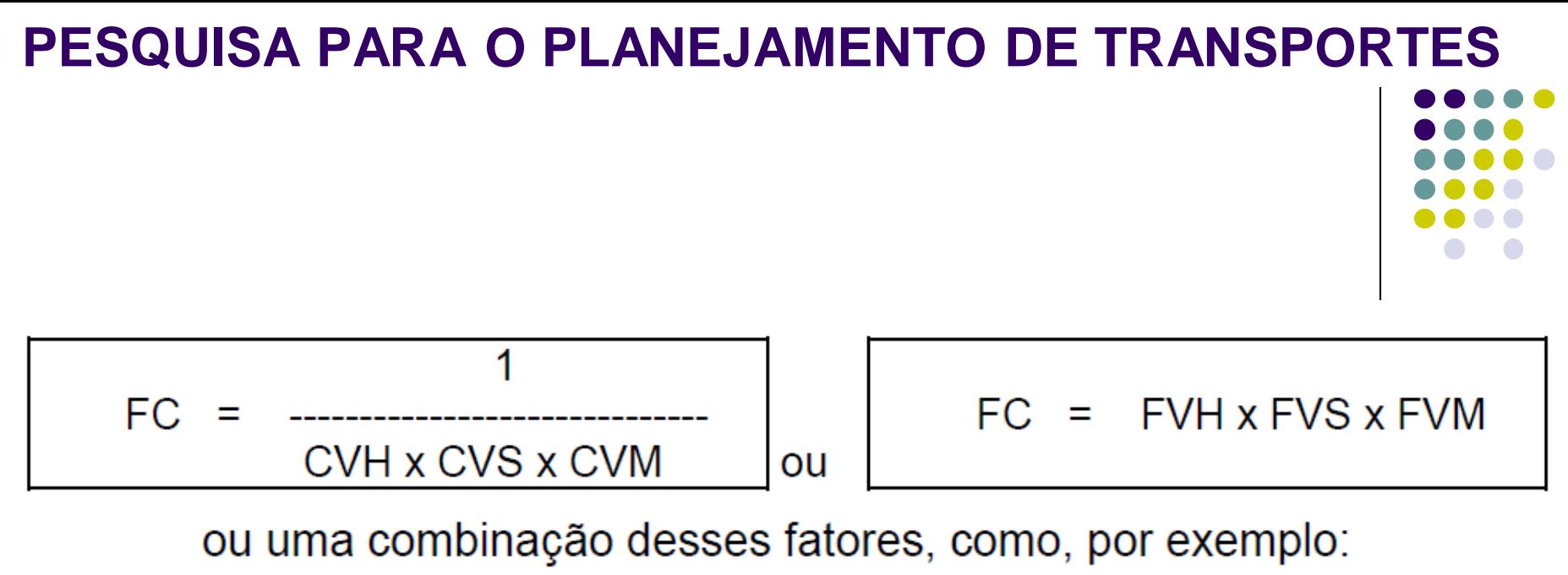

$$
FC = \frac{FVH}{CVS \times CVM}
$$

#### **E utilizar o FC??**

Caso não sejam conhecidos os valores dos Fatores de Variação da via em estudo, adota-se o de uma via correlata que haja disponível;

O número de veículos encontrado na pesquisa de campo, multiplicado pelo FATOR DE CORREÇÃO (FC) define o tráfego atual, chamado, então, de Tráfego Médio Diário Anual (TMDA), ou Volume Médio Diário Anual (VMDA).

## **Redes de Transporte**

Uma *rede* é uma representação matemática do fluxo de veículos, pessoas e cargas entre pontos servidos por um sistema de transporte. Embora o termo rede frequentemente tenha outros significados, será focado principalmente no conceito de seu emprego.

## **Elementos da rede**

Uma rede se constitui de arcos e nós. Os nós são pontos notáveis no espaço, e os arcos são as ligações entre os nós. Para entender melhor a definição de uma rede de transporte considere-se a figura abaixo, que representa as ligações rodoviárias entre algumas cidades.

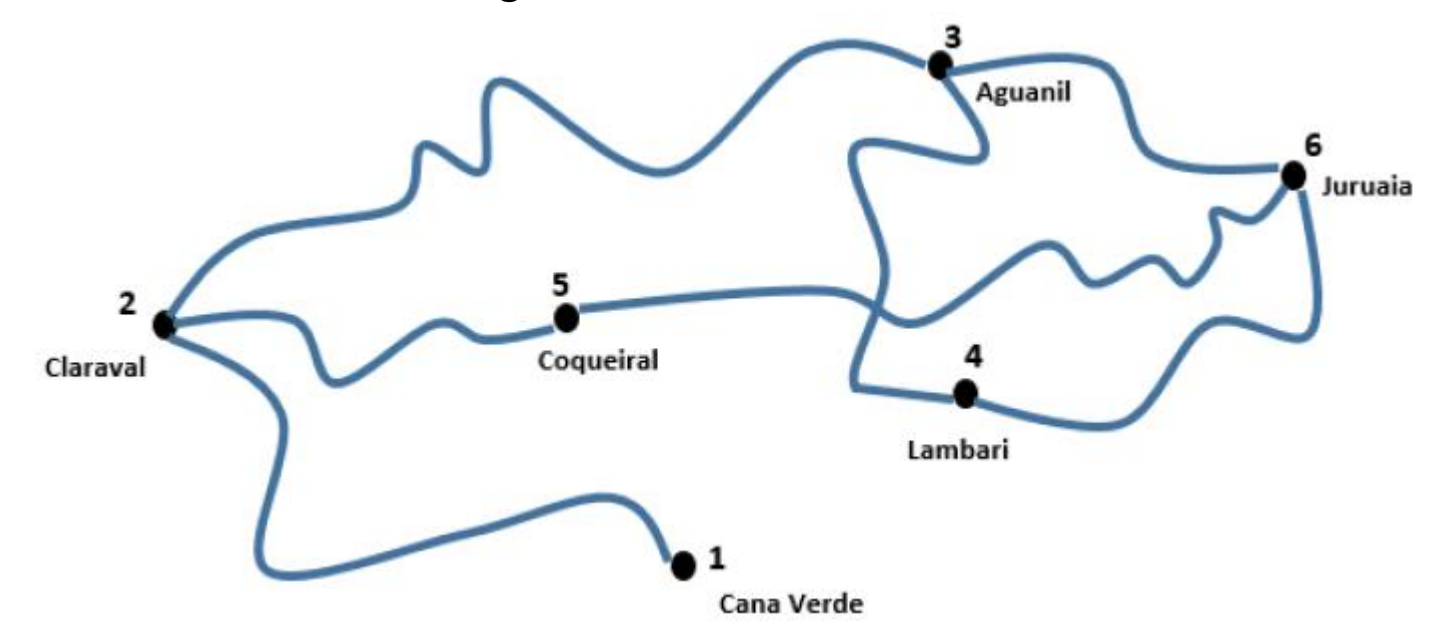

O diagrama da figura abaixo, se constitui numa representação gráfica de uma rede que representa o sistema de transporte rodoviário servindo uma região. Cada cidade é um nó, e cada ligação rodoviária é um arco. Um arco pode conter fluxo de veículos nos dois sentidos ou apenas em um sentido.

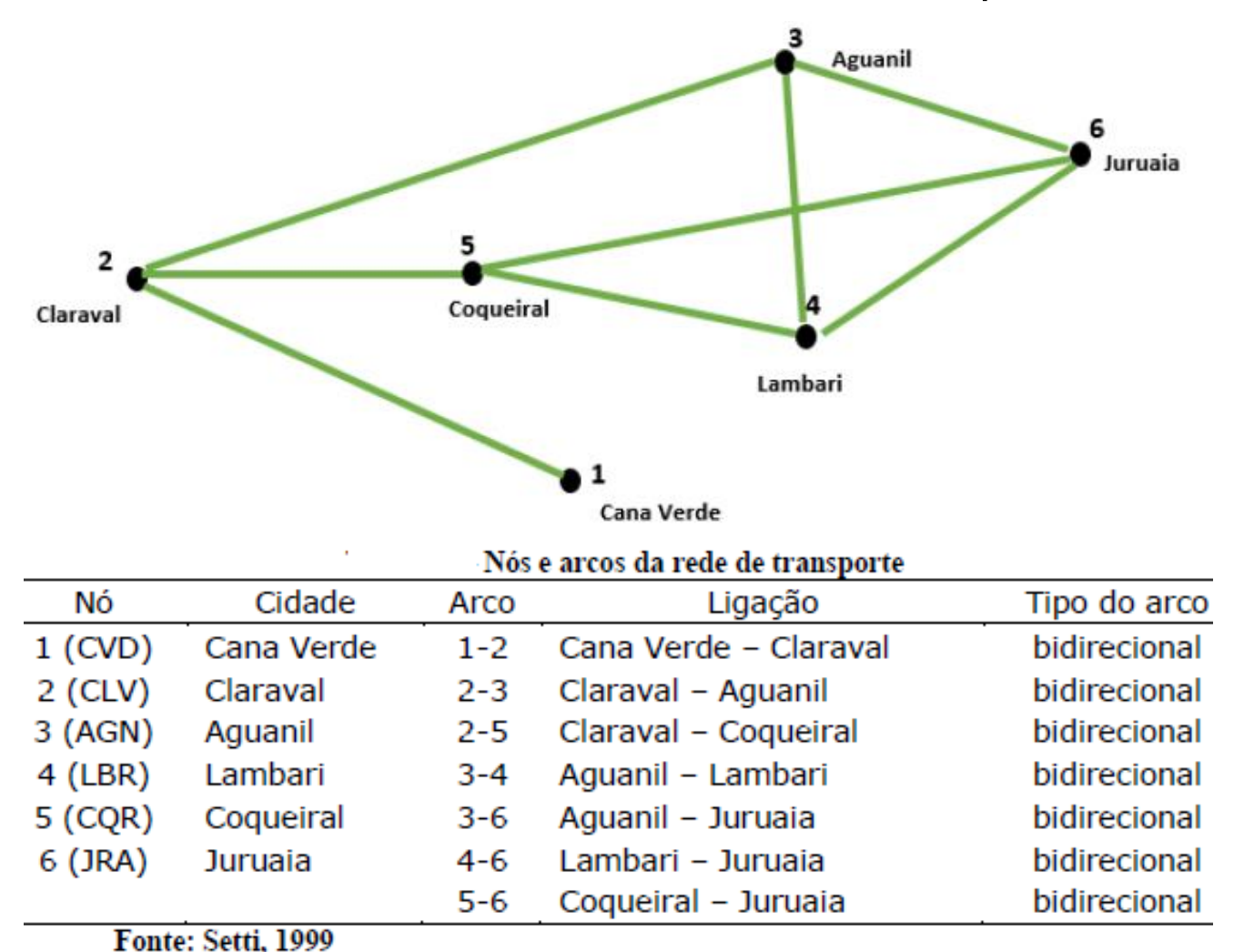

Além da representação gráfica as redes também, podem também ser representadas matricialmente, conforme mostra a próxima figura, que contém a representação matricial do sistema de transportes servindo a região mostrada.

#### *Análise da rede*

Um sistema de transportes é representado como uma rede que descreve os componentes individuais do sistema e seu relacionamento com alguma característica importantes.

As características mais importantes dos sistemas de transportes são: *tempo de viagem, distância e custos*.

A próxima figura ilustra a rede metropolitana de uma determinada cidade, evidenciando tanto as interseções, quanto as cidades, que estão numeradas e relacionadas aos arcos, que ligam estes nós. Neste ARCO está descrito um valor (*número*), que pode representar o **tempo médio de viagem** (*em minutos*), a **distância em quilômetros** (*km*), **o custo em reais** (*R\$*) ou qualquer outra característica de interesse, entre um ponto e outro.

É importante insistir que o "caminho mínimo" entre os nós de uma rede, podem ser expressos por qualquer uma das características supra citadas, que são: *distância*, *custo*, *segurança*, *condição da via* ou qualquer outro fator que se achar importante e seja decisivo na tomada de decisão.

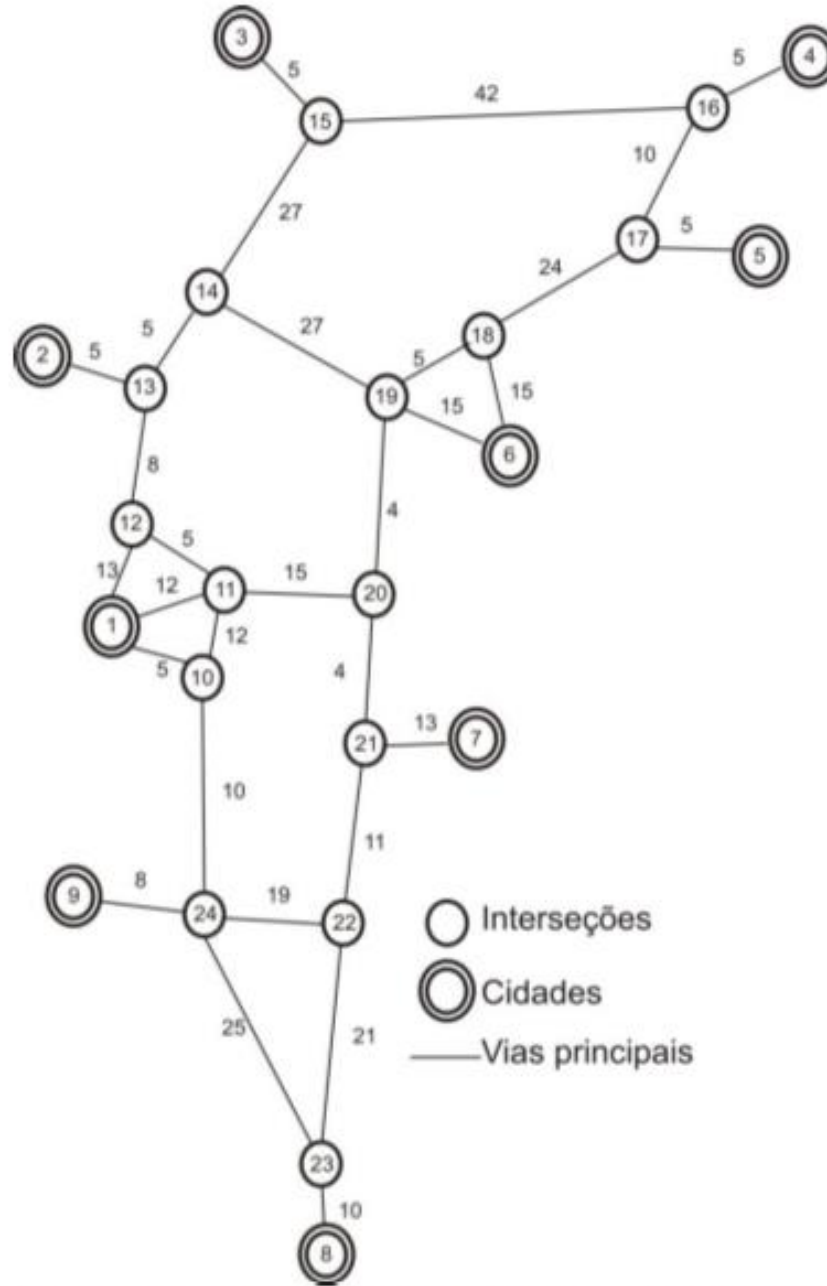

Rede de transporte da região metropolitana de uma determinada cidade

Ilustrando o caso de uma viagem do **nó 1** para o **nó 8**  verifica-se que a viagem foi realizada através dos arcos (1:10), (10:24), (24:23) e (23:8) e gastou-se **5 + 10 + 25 + 10 = 50 (min, km, R\$, etc)**.

Porém, para este mesmo deslocamento, existem outros possíveis caminhos, tais como (1:11), (11:20), (20:21), (21:22), (22:23) e (23:8).

Neste segundo caso teremos: **?? + ?? + ?? + ?? + ?? + ?? = ?? (min, km, R\$, etc)**.

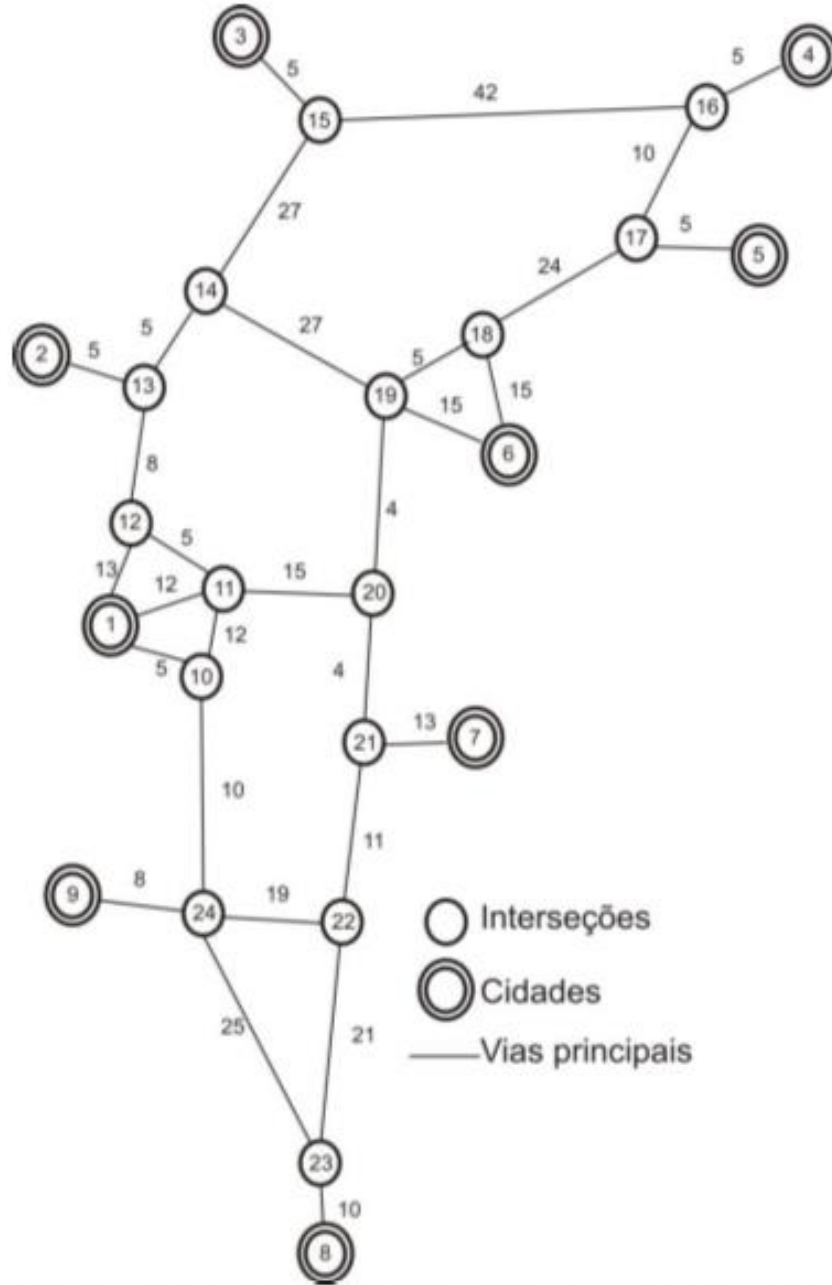

Rede de transporte da região metropolitana de uma determinada cidade

Ilustrando o caso de uma viagem do **nó 1** para o **nó 8**  verifica-se que a viagem foi realizada através dos arcos (1:10), (10:24), (24:23) e (23:8) e gastou-se **5 + 10 + 25 + 10 = 50 (min, km, R\$, etc)**.

Porém, para este mesmo deslocamento, existem outros possíveis caminhos, tais como (1:11), (11:20), (20:21), (21:22), (22:23) e (23:8).

Neste segundo caso teremos: **12 + 15 + 4 + 11 + 21 + 10 = 73 (min, km, R\$, etc)**.

Assim sendo, é muito importante especificar o caminho que foi utilizado.

## Um dos principais problemas relacionado às redes de transportes, consiste **REDES DE TRANSPORTES**

em encontrar o **DESLOCAMENTO** que ofereça o menor custo, ou seja, o valor MÍNIMO da soma dos custos (*ou tempos*), associados com os arcos que compõe o caminho à ser percorrido.

Um procedimento bastante simples foi desenvolvido para achar estes caminhos mínimos na rede.

Trata-se de um método denominado de **ÁRVORE DE CAMINHO MÍNIMO**.

Consiste na aplicação de um procedimento matemático chamado **Programa Dinâmico**.

É um procedimento bastante simples, que pode ser ilustrado através de um exemplo, com a utilização da figura estampada no SLIDE anterior, para este propósito.

Sabendo-se que nesta rede os tempos de viagem são associados por linhas. Portanto, o problema proposto consiste em determinar o caminho mínimo, partindo-se do **nó 1** para os demais nós (*cidades*) da rede, com menor tempo para a realização dessa viagem.

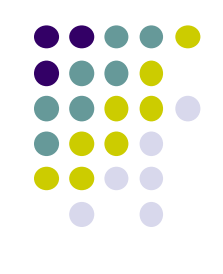

- **Cálculo do caminho mínimo com emprego da** *"árvore do caminho mínimo"* O problema consiste em determinar o caminho mínimo entre os nós **1** e **4**.
- A solução consiste em realizar o deslocamento **seguindo o CAMINHO INVERSO**, ou seja, **do nó 4** para o **nó 1**:
- Para sabermos o caminho de um nó para o outro, basta olharmos para o nó de chegada, ou de onde viemos, até chegar neste nó.
- Faremos assim o caminho inverso, até chegarmos ao **nó 1**. Para saber qual o caminho mínimo do **nó 1** até o **nó 4**, devemos: ...............................

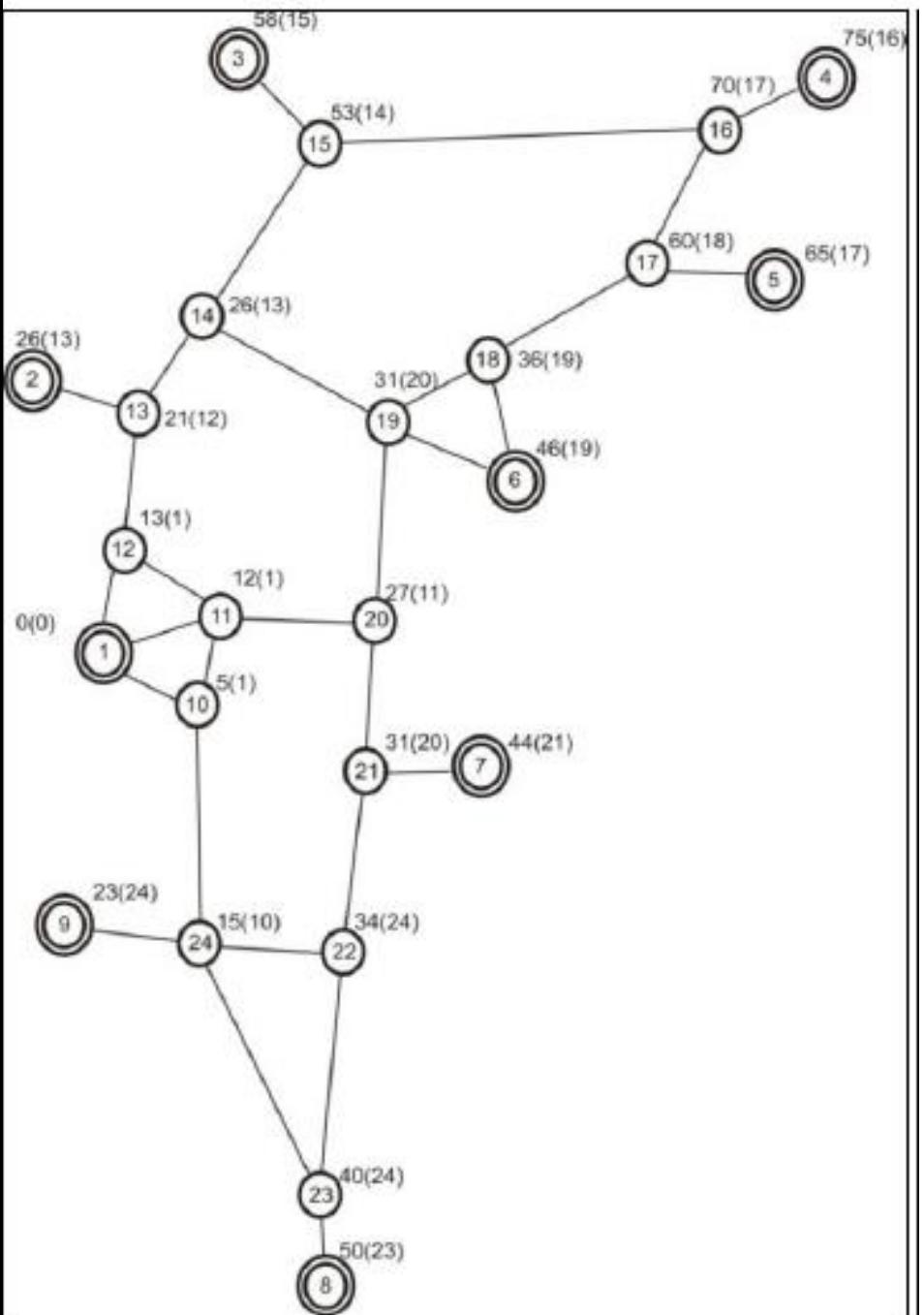

**REDES DE TRANSPORTES** para saber qual o caminho mínimo **do nó 1 até o nó 4**, devemos:

- a) Olhar para o **nó 4** verificar de onde partimos para chegar até ele, neste caso observa-se que a informação contida ao lado do nó 4, diz que **viemos do nó 16** (está entre parêntesis);
- b) Vamos então para o **nó 16** e fazemos a mesma verificação, constatando que para chegar até o nó 16, **viemos do nó 17**.
- c) Vamos então para o **nó 17** e fazemos a mesma verificação, constatando que para chegar até o nó 17, **viemos do nó 18**.
- d) Vamos então para o **nó 18** e fazemos a mesma verificação, constatando que para chegar até o nó 18, **viemos do nó 19**.
- e) Vamos então para o **nó 19** e fazemos a mesma verificação, constatando que para chegar até o nó 19, **viemos do nó 20**.
- f) Vamos então para o **nó 20** e fazemos a mesma verificação, constatando que para chegar até o nó 20, **viemos do nó 11**.
- g) E finalmente vamos então para o **nó 11** e fazemos a mesma verificação, constatando que para chegar até o nó 11, **viemos do nó 1**, que é o nosso **ponto inicial**.

Desta forma para irmos **do nó 1 ao nó 4** seguiremos o caminho **1–11–20–19–18–17–16–4**.

E o **tempo total** de viagem será de **75 minutos**, este **valor está anotado ao lado do nó 4** antes do parêntesis, conforme pode ser visto na figura ao lado.

Estas informações, referentes a *"árvore do caminho mínimo"*, também podem também ser expressas através de uma matriz.

Tal procedimento facilita a análise computacional dos problemas. A matriz é muito semelhante a uma matriz origem e destino, a diferença é que neste caso escrevemos o tempo (*ou custo*) total de viagem, na matriz.

A tabela abaixo mostra a matriz gerada para a situação anterior.

Matriz de caminho mínimo (tempo) para os nós de 1 a 9 (cidades) Chegando-se ao nó

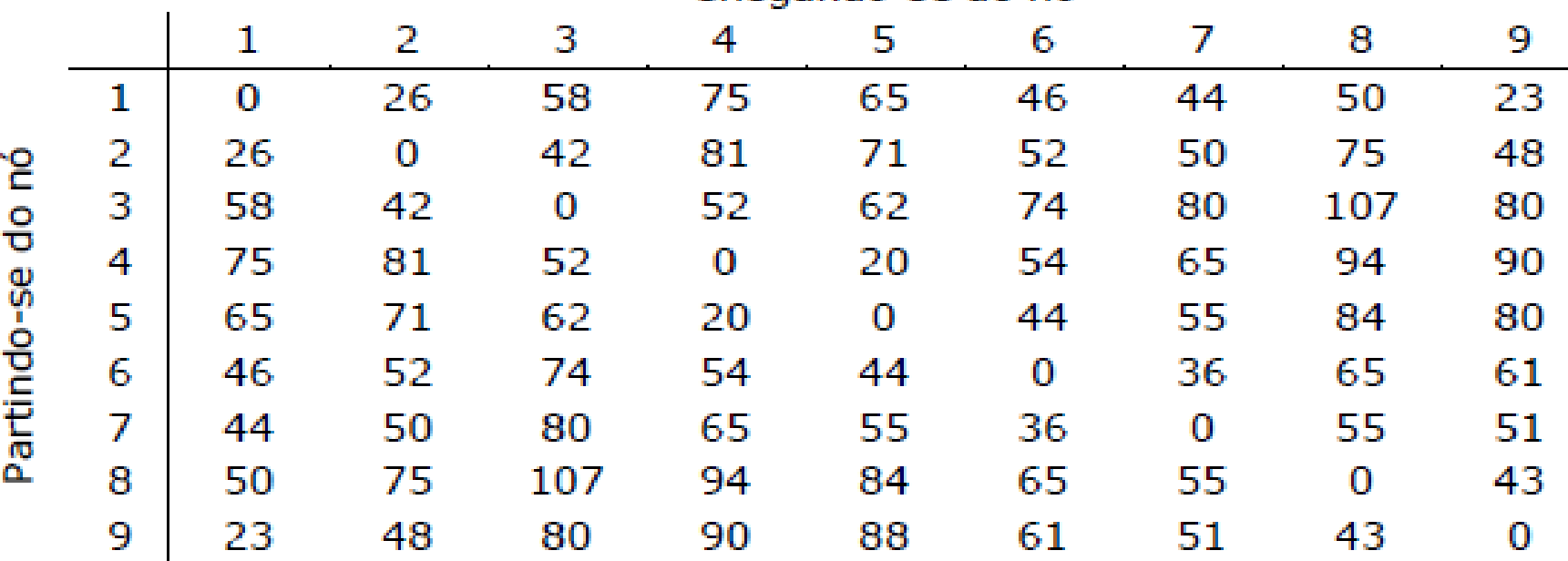

A diagonal principal é zero, devido ao fato de o tempo (ou custo) de viagem de um ponto até ele mesmo é, a princípio, zero (0);

A parte inferior (*abaixo da diagonal*) nada mais é do que o rebatimento da parte superior (*acima da diagonal*), pois o tempo (custo) para se ir de 1 a 8 deve ser o mesmo gasto para se ir de 8 a 1.

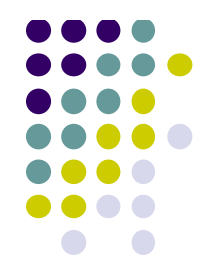

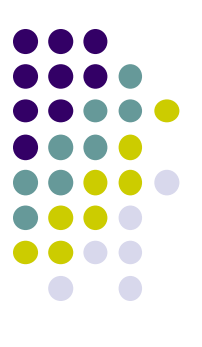

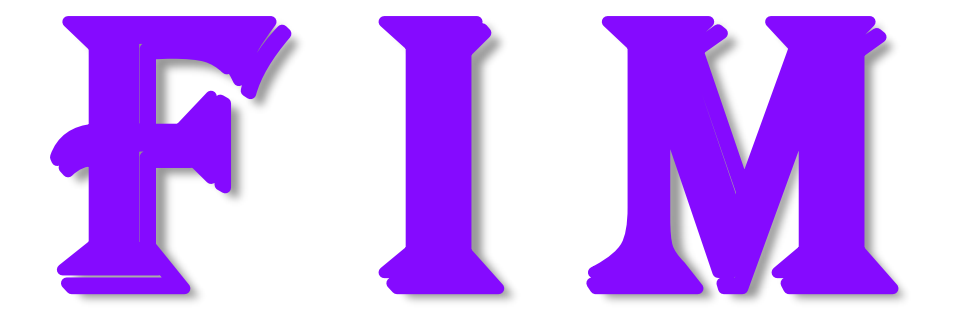